# **ONLINE MEMBERSHIP**

DECEMBER 1 2018 PRESENTED BY: BJ HARRISON ONTARIO STATE E MEMBERSHIP DIRECTOR

# STATISTICS

- As of November 1<sup>st</sup> 192 men have joined online
- Average of 19 members per month
- Average of 5 members per week
- 40% of men indicate as wishing to join a local council
- 11% of men have converted to a local council

# Were are they coming from

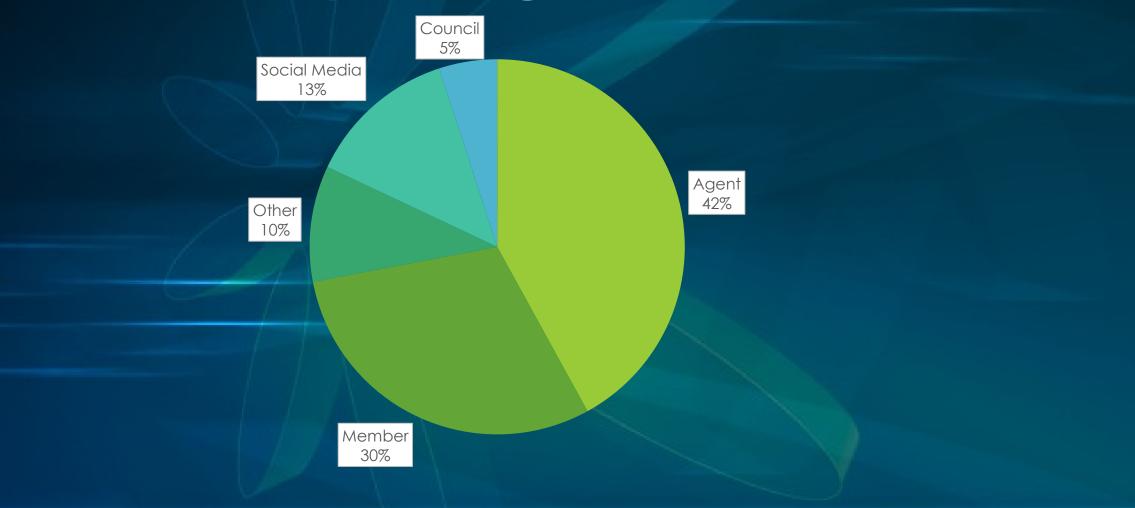

# Registration

- Members have the option to check a box indicating they want to join a local council
- They can also indicate a specific council they want to join if known
- If they indicate a specific council, they will show up in your Officers Online tab

# Registration

| Street Address                  | 333 W Camden St          | *                   |      |
|---------------------------------|--------------------------|---------------------|------|
| Country                         | United States            | <ul><li>✓</li></ul> |      |
| State                           | Maryland                 | ~ *                 |      |
| City                            | Baltimore                | *                   |      |
| Zip/Postal Code                 | 21201                    | *                   |      |
| ✓<br>I am interested in jo      | pining a local council.  | i                   |      |
| Preferred Council #<br>If Known | 15768                    |                     |      |
| I am a former mem               | ber of the Knights of Co | blumbus.            |      |
| I have or previously            | held Insurance with th   | e Knights of Colum  | bus. |
|                                 |                          |                     |      |

#### (i)

| Parish Name                   | Baltimore Basilica | * |
|-------------------------------|--------------------|---|
| Parish City                   | Baltimore          | * |
| State                         | Maryland 🗸         | * |
| How did you hear<br>about us? | K of C Council 🗸   | * |

## **Officers** Online

- Under the prospect tab you will find Assigned prospects
- These prospects are the councils to contact and convert
- From this tab you can
- Find contact info
- Transfer the member to your council once the admission degree is complete.

- After prospects are assigned, they can be viewed by councils in their prospect tab
- The tab will ONLY be seen by Grand Knights and Financial Secretaries

- Once the member goes through the admissions process and has taken his first degree, he can be transferred
- Add the date read in the "Grand Knight Approval" section
- Add the ceremonial date in the "Financial Secretary Section"
- Hit update
- Dates can be added separately, but once the First Degree date is added he will be transferred

| mbership    | Reports Fo       | orms Publica     |            | spect                                   |   |                                          |        |        |
|-------------|------------------|------------------|------------|-----------------------------------------|---|------------------------------------------|--------|--------|
| Assigned    | signed           |                  |            |                                         |   |                                          |        |        |
|             |                  |                  |            |                                         |   | Search:                                  |        |        |
| Council # 🔺 | Assigned<br>Date | Name 🔶           | Member # 🔶 | Grand Knight<br>Approval<br>(Date Read) | ¢ | Financial Secretary<br>(Ceremonial Date) | Action | ÷      |
| 10705       | 02/26/2018       | Benson<br>Dubios | 4925346    | MM/DD/YYYY                              |   | MM/DD/YYYY                               | Update | Reject |

- There is NO NEED to submit a form 100 when using this method
- Councils will receive +1 when an online member transfers into a local council
- If the member is an insurance client, you will receive a +1 for that as well

### **Proposer Credit**

- Members can get proposer credit for recruiting via online membership
- In the "How did you hear about us" field select KofC Member
- A field to enter Membership number will appear

# **Proposer Credit**

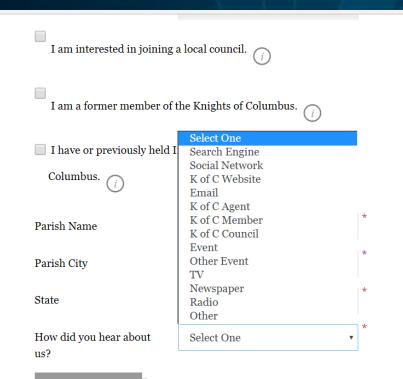

#### Detenu rom vanies

Join your voice with our 1.9 million members to defend the faith and the truth as you support local, national, and international issues that are important to you.

- Stand up for the unborn and the dignity of all human life
- Fight for religious liberty and our persecuted brothers and sisters in the Middle East
- Join in our ongoing work in support of the Church

To learn more about the Knights of Columbus, please click here.

\* Named a 2018 "World's Most Ethical Company" by the Ethisphere Institute

# **Proposer Credit**

| The Hotmail Imported                                    | From IE 📋 News   World Youth L 📲 Marketo   My M |                                                                                                    |
|---------------------------------------------------------|-------------------------------------------------|----------------------------------------------------------------------------------------------------|
|                                                         |                                                 | international issues that are important to you.                                                                |
| I am a former member of the Knights of Columbus. $(i)$  |                                                 | <ul> <li>Stand up for the unborn and the dignity of all<br/>human life</li> </ul>                              |
| I have or previously held Insurance with the Knights of |                                                 | <ul> <li>Fight for religious liberty and our persecuted<br/>brothers and sisters in the Middle East</li> </ul> |
|                                                         |                                                 | Join in our ongoing work in support of the Church                                                              |
| Columbus. (j)                                           |                                                 | To learn more about the Knights of Columbus, please click here.                                                |
| Parish Name                                             | St. Mary's                                      |                                                                                                    |
| Parish City                                             | * Branford                                      | * Named a 2018 "World's Most Ethical Company" by the Ethisphere Institute                                      |
| State                                                   | Connecticut *                                   |                                                                                                    |
| How did you hear about<br>us?                           | K of C Member *                                 |                                                                                                    |
| Proposer Member                                         | Enter Numbers only                              |                                                                                                    |
| Number                                                  |                                                 |                                                                                                    |
| If Known                                                |                                                 |                                                                                                    |
| CONTINUE >                                              |                                                 |                                                                                                    |

## **Using Online Membership**

- Check your prospect tab frequently
- Contact the men that want to join.
- Think of this as part of your membership plan
- Use it at your recruitment drives
- Advertise it in your council newsletters and church bulletins

#### Incentives

- Councils will receive a \$5 credit for each member that indicated their council when registering
- E Member challenge.
- Council will receive points for each member who indicated their council.
- Council with most points in each division will receive an award at State Convention.
- The months of July, August, and December will receive double points.

# Questions